# Shopify Connector

#### **Overview**

DBSync's Shopify connector is highly customizable. It has the ability to connect your Shopify instance with additional applications - like CRM software and various other systems. As a Shopify user, you can also use this connector to integrate Shopify with other On-demand, On-premise or, SaaS-based applications - such as MSCRM, Salesforce, SkuVault, and databases. The connector uses the SuiteTalk web service REST API to move data in, and out of, Shopify platform. Integrating with Shopify consists of web service calls using a JSON request/response made over an HTTPS connection.

The Shopify connector exposes all standard objects available within Shopify instance of the connected user through Trigger/Rule section of DBSync iPaaS. So, while reading/ writing the data, the Shopify connector passes the data for all fields that are mapped within the project.

### **Prerequisites**

To establish a connection to Shopify via DBSync Shopify connector, a user must:

- Have a valid license to DBSync Shopifyconnector, username and password to connect to DBSync iPaaS platform.
	- Have a valid username, password, Account ID to access Shopify.
- Be sure that Shopify instance has privileges to connect to Shopify APIs.

# **Connector Configurations**

Shopify connector instance represents a single Shopify account, including login credentials. If a user wishes to connect to multiple instances of either sandbox/production then, s/he must create a separate connection for each and configure the URL accordingly. The table below represents parameters required for opening the connection to the Shopify user instance.

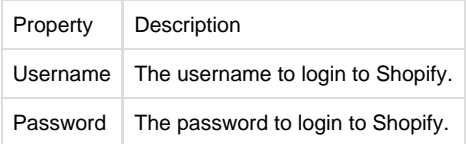

## **Steps for Quick Setup**

- 1. Login to your DBSync iPaaS with your user credentials.
- 2. On the connector detail page of your Shopify connector, click "Connect" button. This will redirect the user to Shopify popup.
- 3. Enter Email/Userid and password of your Shopify instance to authenticate your user credentials. The steps to authenticate your user account is self-explanatory.
- 4. After successful authentication, your Shopify username will be displayed on the connector settings page. This will indicate that Shopify is connected with DBSync.

## **Frequently Asked Questions**

Q: How does DBSync connect to Shopify?

A: DBSync connects to Shopify platform through connector called Shopify connector. It has in-built API methods that opens a connection to Shopify application for reading, and writing, data in, and out, of the platform.

Q: When do we need additional integration coding?

A: DBsync has a standard template built-in for the clients of Shopify. If the scope of work involves other than standard data flow supported by DBSync's standard template then, additional integration should be written.

Q: Does DBSync need to be installed on the same machine as that of Shopify?

A: No. Since, both, DBSync and Shopify platforms, are available through cloud. However, if required, it can be installed on-premise.